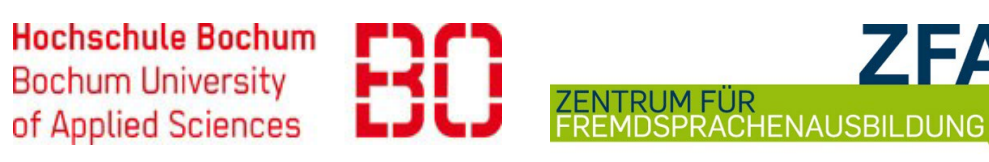

# **Wichtige Informationen zum Sprachtest**

# **Termin und Ort**

Der Sprachtest Türkisch findet am **22.07.2024** zwischen **10.00 – 11:30 Uhr online** an einem geeigneten (ruhigen) Ort Ihrer Wahl statt.

# **Testdauer**

Der Sprachtest besteht aus **zwei Testteilen** je 20 Min.: Sie brauchen also ca. **40 Minuten**, um den Sprachtest abzulegen. Die Bearbeitung einzelner Testteile ist terminiert, sodass nach 20 Minuten abgegeben werden muss. Zwischen den Testteilen können Sie eine kleine Pause machen. Bitte beginnen Sie den Sprachtest so, dass Sie ihn innerhalb des oben angegeben Zeitraums ablegen können. Der Zugang wird um **11.30 Uhr geschlossen**.

## **Vorbereitung auf den Test und technische Hinweise**

- Der Sprachtest wird über die **Lernplattform** *Moodle Exam* durchgeführt. Sie benötigen für die Teilnahme **einen PC** oder **einen Laptop** mit einem stabilen **Internet-Anschluss** (KEIN Handy und vorzugsweise KEIN Tablett).
- Legen Sie sich **im Vorfeld** des Tests ein **Nutzerkonto** au[f https://exam-zfa.ruhr-uni](https://exam-zfa.ruhr-uni-bochum.de/)[bochum.de/](https://exam-zfa.ruhr-uni-bochum.de/) an. Bewahren Sie Ihre LogIn-Daten (Anmeldename und Kennwort) für den Tag des Sprachtests gut auf. Ihre persönlichen LogIn-Daten sind nicht an andere Personen weiterzugeben!
- Der Sprachtest *Sprachtest Bachelor IBM* wird am Testtag auf der Plattform sichtbar sein.
- Der Sprachtest besteht aus einem sogenannten **[C-Test](http://www.c-test.de/deutsch/index.php?lang=de&content=kurzinformation§ion=ctest)** und einem Test im **Multiple Choice-Format**. Sie können zur Vorbereitung das Testverfahren für einige Sprachen auf *Moodle Exam* ausprobieren. Die **Übungstests** finden Sie auf [https://exam-zfa.ruhr-uni](https://exam-zfa.ruhr-uni-bochum.de/)[bochum.de/](https://exam-zfa.ruhr-uni-bochum.de/) im Kurs *[ZFA Demo Einstufungen.](https://exam-zfa.ruhr-uni-bochum.de/course/view.php?id=12)*

### **Ergebnis**

Das Testergebnis wird Ihnen einige Tage nach Testteilnahme per E-Mail mitgeteilt.

### **Ansprechpartnerinnen**

- Im **Vorfeld** des Sprachtests können Sie bei Fragen Frau **Barbara Bölte** [\(barbara.boelte@hs-bochum.de,](mailto:barbara.boelte@hs-bochum.de) Tel. 0234-32-10815) kontaktieren.
- Sollten **am 22.07.2024** Probleme bei der Durchführung des Tests auftreten, können Sie Frau **Anna Timukova** an dem Tag ab 9.50 Uhr über *Zoom* kontaktieren (direkter Link zum virtuellen Meetingraum: [https://ruhr-uni](http://mg00.hs-bochum.de:32224/?dmVyPTEuMDAxJiZiYmZiOTk1YmJmZGJhZmEyNz01RUZBRTc0Nl8xNjczNl8xNzI3OV8xJiYxNGE2MzcyNDIyZTYwY2I9MTIzMyYmdXJsPWh0dHBzJTNBJTJGJTJGcnVoci11bmktYm9jaHVtJTJFem9vbSUyRXVzJTJGaiUyRjk5Mzc5ODk2MDk2JTNGcHdkJTNEWTBKbU1XeFBVSEJ2YWtGV01EVmFlbFZHWlRGWFp6MDk=)[bochum.zoom.us/j/99379896096?pwd=Y0JmMWxPUHBvakFWMDVaelVGZTFXZz09](http://mg00.hs-bochum.de:32224/?dmVyPTEuMDAxJiZiYmZiOTk1YmJmZGJhZmEyNz01RUZBRTc0Nl8xNjczNl8xNzI3OV8xJiYxNGE2MzcyNDIyZTYwY2I9MTIzMyYmdXJsPWh0dHBzJTNBJTJGJTJGcnVoci11bmktYm9jaHVtJTJFem9vbSUyRXVzJTJGaiUyRjk5Mzc5ODk2MDk2JTNGcHdkJTNEWTBKbU1XeFBVSEJ2YWtGV01EVmFlbFZHWlRGWFp6MDk=) oder über<https://zoom.us/join>Besprechungs-ID: 993 7989 6096; Password: 602156).